# 網路可操作式智慧型家電控制系統之開發

## 王煌城 **<sup>1</sup>** 陳信男 **<sup>2</sup>** 劉蓉芝 **<sup>2</sup>** 蔣正敏 **<sup>2</sup>**

1. 國立宜蘭技術學院電子工程系副教授 2. 國立宜蘭技術學院電子工程系學生

### 摘 要

為了能達到控制家電的目的,一理想家電控制系統應可經由網際網路控制遠端的家電用品,達到保全 與節約能源的目的,並讓使用者可隨心所欲掌握即時狀況。本研究以 LonWorks 開放式網路為基礎,開發 一可透過網際網路操控之智慧型家電控制系統,其優點在不改變原有系統的控制方式下,有效率而智慧化 地使各控制單元整合於網路中,增進系統彈性並降低功能擴充成本與操作複雜度,更具有高可靠度與擴充 性。本文描述網路可操作式智慧型家電系統的整體系統架構,說明控制節點之設計與相關網路變數之設定, 並描述與網際網路結合之方法,再透過監控管理的設備來達到遠端監控之目標。

關鍵詞: 開放式網路、遠端監控、互操作性、預測式 p-堅持型載波監聽多重存取

# Development of a Network-Operable Intelligent Domestic Appliance Control System

## **Hwang-Cheng Wang<sup>1</sup> Hsin-Nan Chen<sup>2</sup> Jung-Chih Liu<sup>2</sup> Jheng-Min Jiang<sup>2</sup>**

1. Professor, Department of Electronic Engineering, National Ilan Institute of Technology

2. Student, Department of Electronic Engineering, National Ilan Institute of Technology

### **Abstract**

We describe the development of a network-operable intelligent appliance control system. The system is based on an open network standard, the LonWorks, and has such distinctive features as improved efficiency, low cost, ease of operation, high reliability and expandability, and interoperability. It allows control to take place remotely from anywhere, anytime over the network. We adopt a bottom-up modular approach, starting with the design of control nodes and correct settings of network variables, followed by system integration via proper network configurations. Tools that facilitate the design and integration processes are also examined. Through the effort, we hope to help achieve the goal of a pervasive infranet.

**Key Words**: open network, remote monitor and control, interoperable, predictive p-persistent CSMA

 $[20]$ 

(intranet) (internet) (internet) (infranet) LonWorks  $\text{LonWorks}$ (interoperability) (plug and play) LonWorks [9] **e** ISO ISO (open system interconnect)LonTalk  $\bullet$  lattices are the state  $\mathbb{R}$  that is the state  $\mathbb{R}$  and  $\mathbb{R}$  and  $\mathbb{R}$  are the state  $\mathbb{R}$  and  $\mathbb{R}$  are the state  $\mathbb{R}$  and  $\mathbb{R}$  are the state  $\mathbb{R}$  and  $\mathbb{R}$  are the state  $\mathbb{R}$   $\bullet$  lattice set  $\bullet$  and  $\bullet$  and  $\bullet$  a **e** Predictive p -persistent CSMA  $\bullet$  $\bullet$   $32385$ LonWorks ANSI EIA CEMA( ) 709  $[18]$ LonWorks Neuron Neuron Neuron (system on a chip) 訊能力於單一晶片上,採多處理器架構,內含三顆 8 位元 CPU,其一為媒體存取控制處理器,處理 LonTalk 協議的 第一、二層,包括驅動通信子系統硬體和執行媒體存取演算法。第二顆 CPU 為網路處理器,處理 LonTalk 協議的第  $CPU$ **Solution** Neuron 2 Neuron C Neuron C Neuron C  $62$ LonWorks

 $[8]$ 

1 **LonPoint Compoint 1 Compoint 1 Compoint 1 Compoint 1 Compoint 1 Compoint 1 Compoint 1 Compoint 1 Compoint 1 Compoint 1 Compoint 1 Compoint 1 Compoint 1 Compo**int **1** iLon1000 WebServer Router **LonWorks**  $\text{a} = 1000$  $[4]$  $16$  ISA  $16$  LonTalk PC LonWorks Node  $[5]$  2 LonWorks Channels 介質 分別為 TP/FT-10(自由拓樸所使用的規格) TP/XF-78 TP/XF-1250 等三種 [11] [12] 再經由不同的收發方  $[10]$ ,  $[3]$ Node LonMaker for Windows Microsoft Visio Function Block <br>
LonWorks  $\blacksquare$  $i$ Lon $1000$ LonWorks Network  $\frac{3}{3}$ 

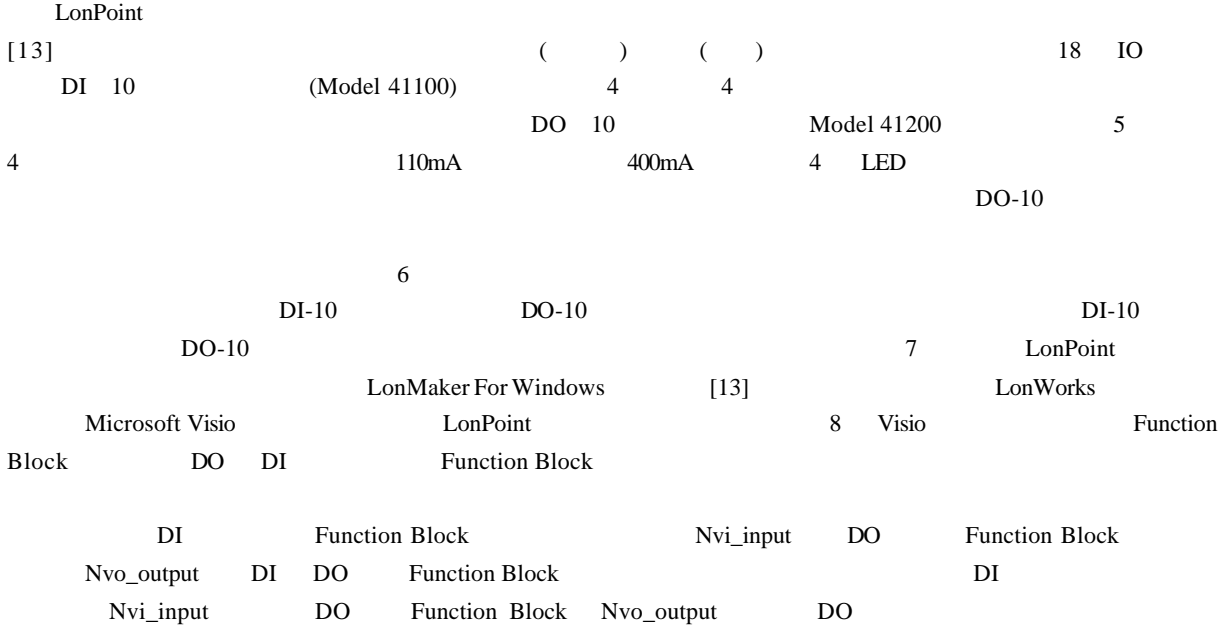

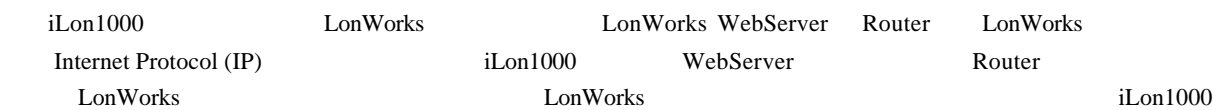

## ( ) **iLon1000 Router**

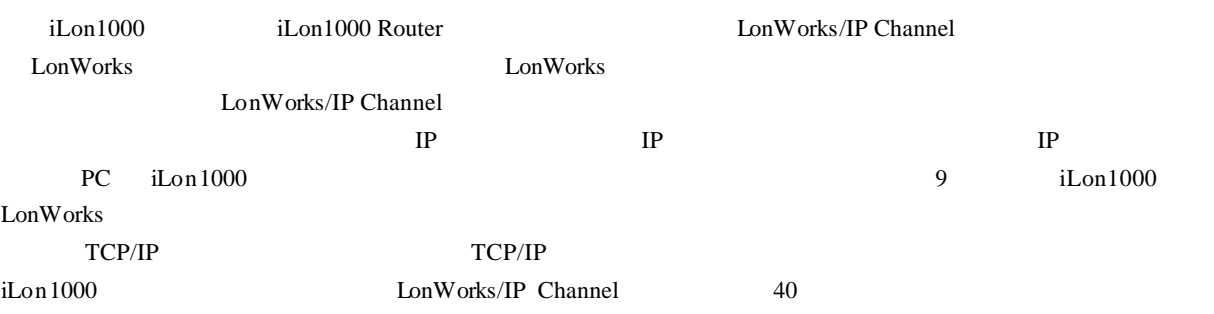

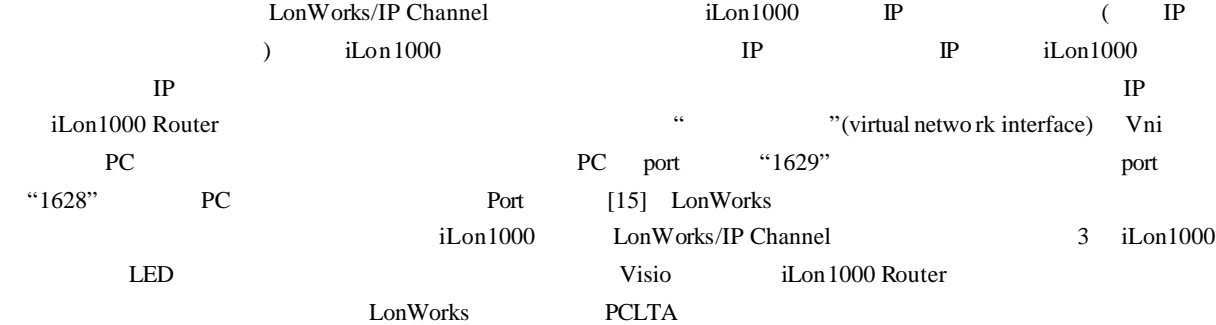

## **( )** 控制節點整合於 **iLon1000 WebServer**

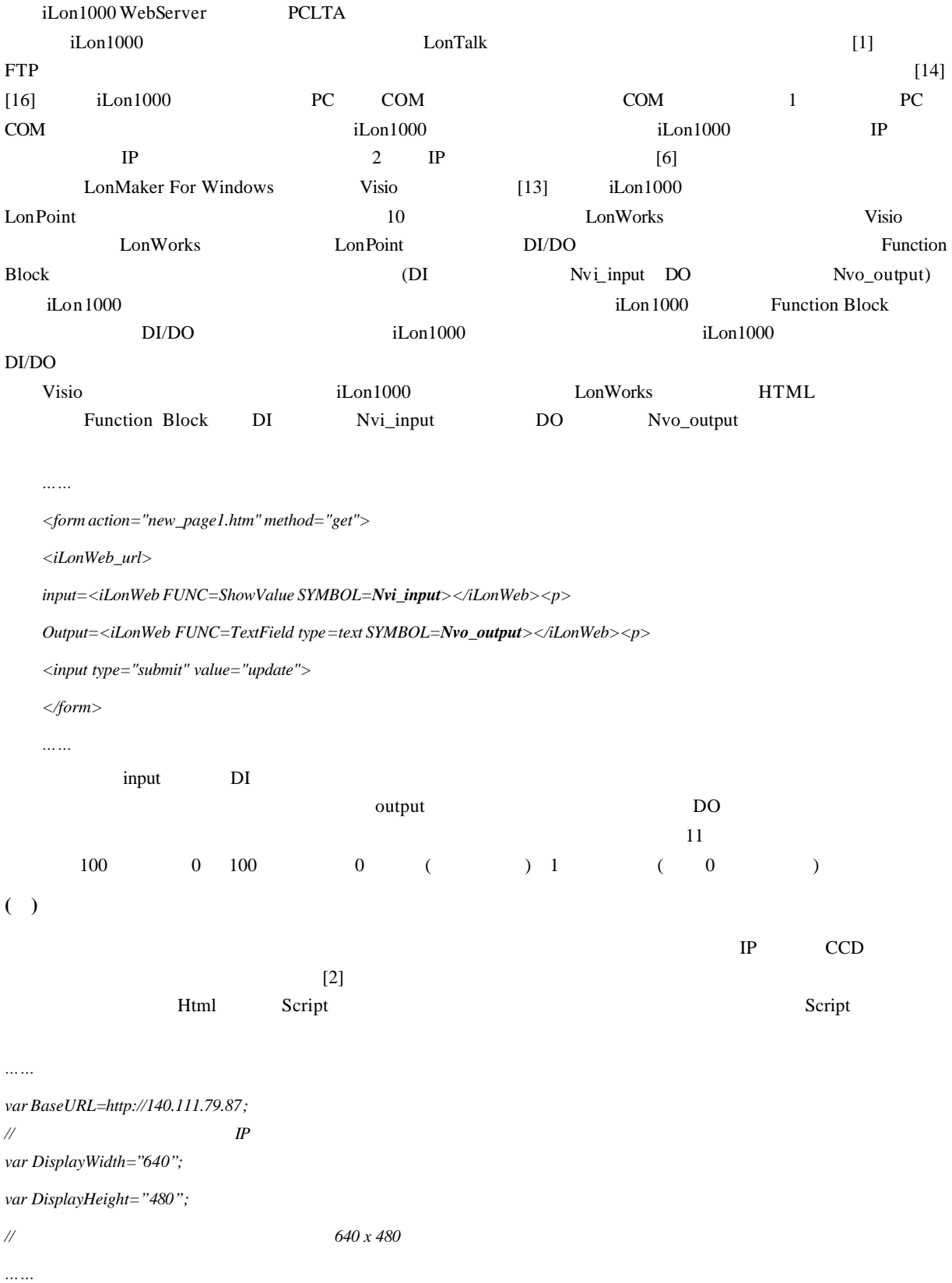

219

LonWorks **The Community of the Community State and Association**  $\mathbb{R}$ , which are expected as  $\mathbb{R}$ , which are expected as  $\mathbb{R}$ , which are expected as  $\mathbb{R}$ , which are expected as  $\mathbb{R}$ , which are expected a LonWorks 網路為最佳選擇之一。本文所描述的家電控制系統具備了許多項新理念與系統特色:第一、系統可以透過

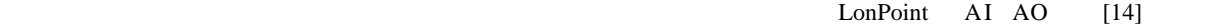

 $\text{script}$ 

## Predictive p-persistent CSMA

#### ( **)** LonTalk

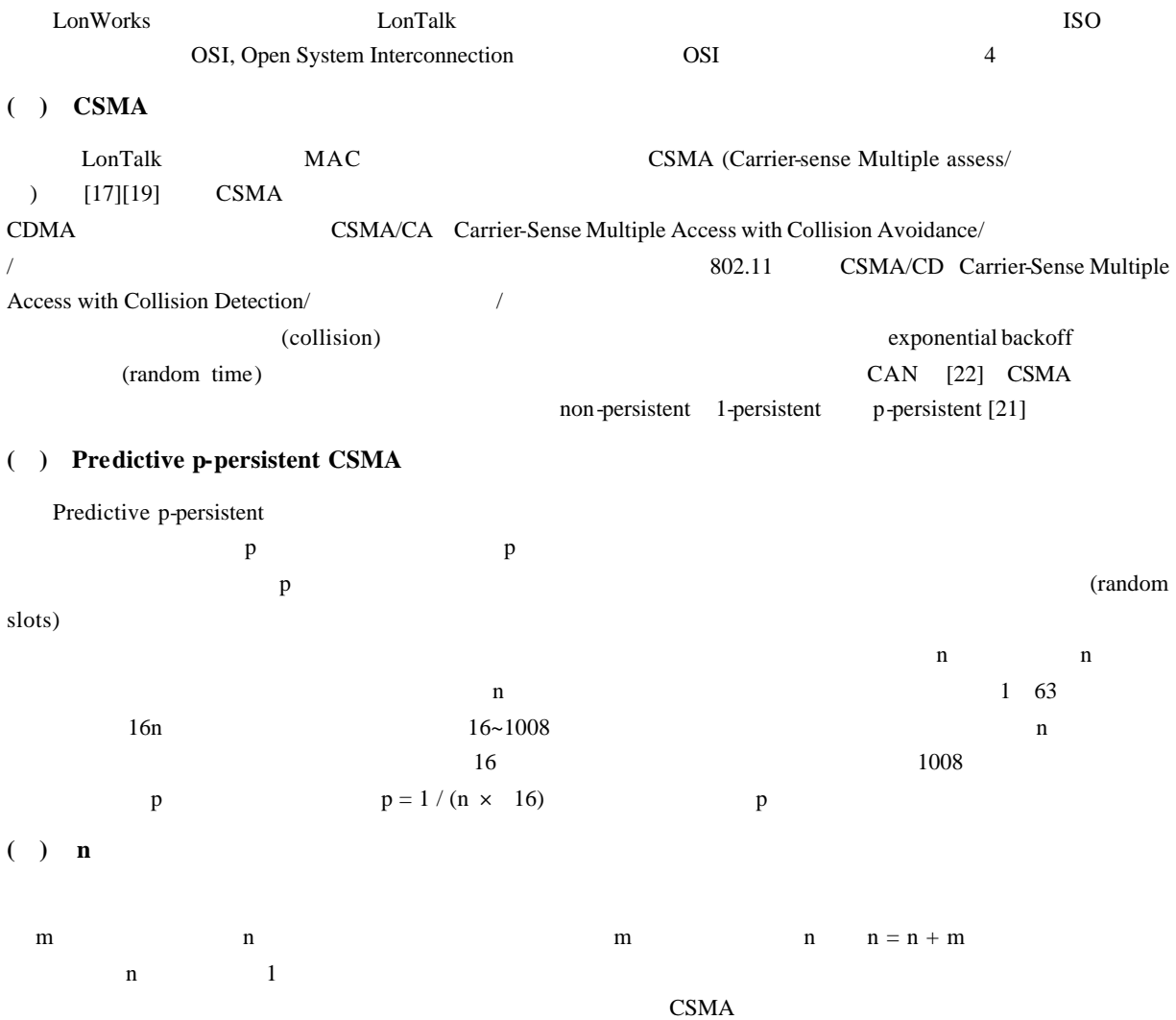

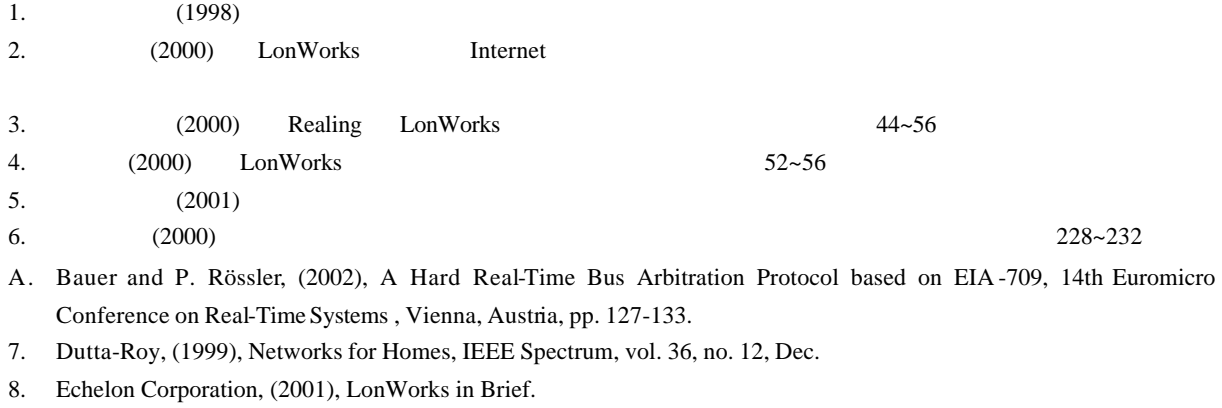

- 9. Echelon Corporation, (2001), LonWorks FTT-10A Free Topology Transceiver User's Guide.
- 10. Echelon Corporation, (2001), LonWorks PCLTA -10 User's Guide.
- 11. Echelon Corporation, (2001), LonWorks PCLTA -10 & 20 & PCC-10 Read me.
- 12. Echelon Corporation, (2001), LonMark for Windows Integration Tool User's Guide.
- 13. Echelon Corporation, (2001), LonWorks LonPoint Module Hardware Installation Guide.
- 14. Echelon Corporation, (2001), LonWorks iLon1000 User's Guide.
- 15. Echelon Corporation, (2001), LonWorks iLon1000 Internet Server Model 7200x Introduction.
- 16. Echelon Corporation, (1995), Determinism in Industrial Computer Control Network Application.
- 17. D. Loy, D. Dietrich and H.-J.Schweinzer, (2001), Open Control Networks: LonWorks/EIA 709 Technology, Kluwer Academic Publishers.
- 18. R H. Schweins and D. Heffernan, (1998), Retrofitting a Deterministic Access Control Policy to a Non-deterministic Control Network.
- 19. Scientific American Special Report, (1999), High-Speed Data Races Home, Scientific American, Oct. (series of brief articles, each discussing a different access technology)
- 20. A.S. Tanenbaum, (2002), Computer Networks, 4<sup>th</sup> edition, Prentice-Hall.
- 21. W. Wolf, (2001), Computers as Components: Principles of Embedded Computing System Design, pp. 464-467, Morgan Kaufmann.

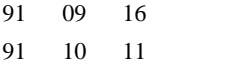

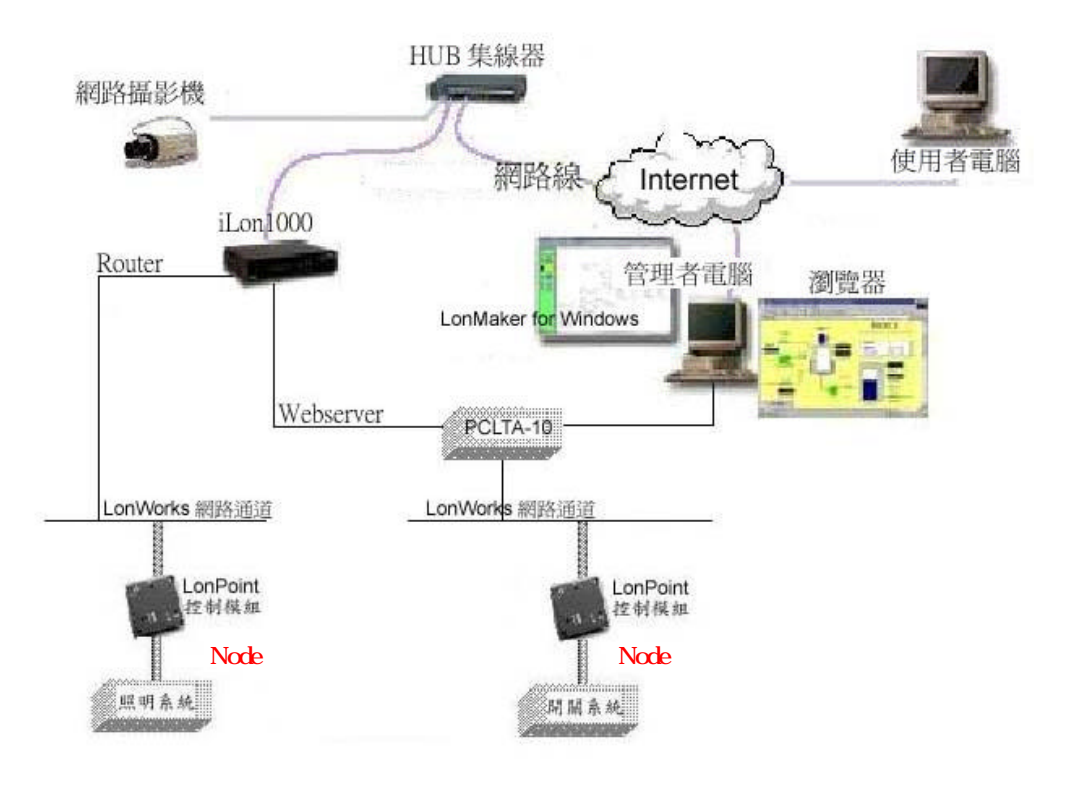

**1** 整體系統架構圖

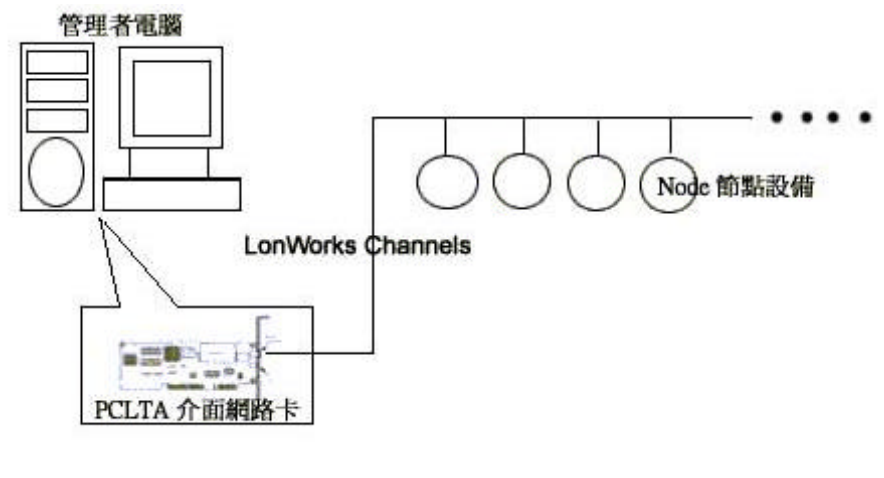

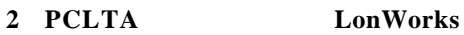

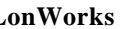

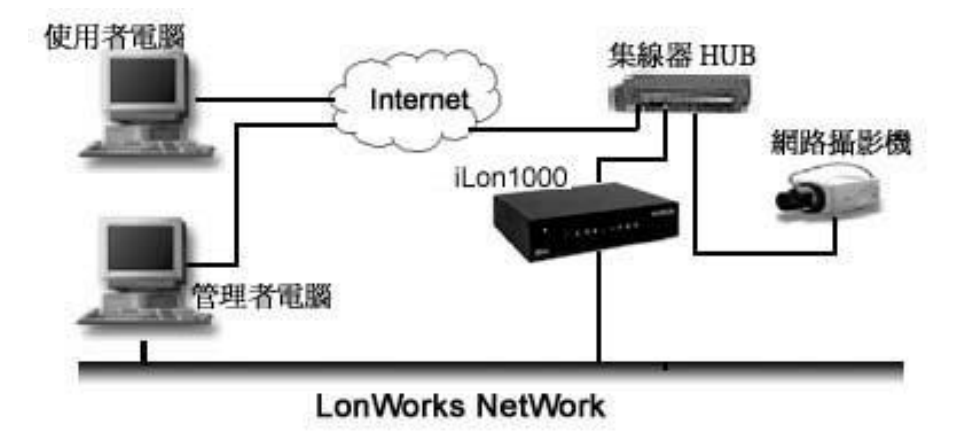

3 iLon1000 LonWorks

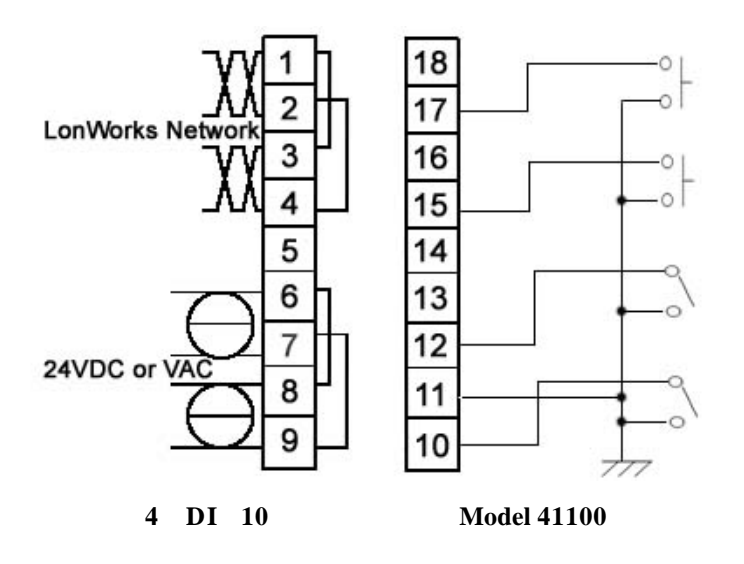

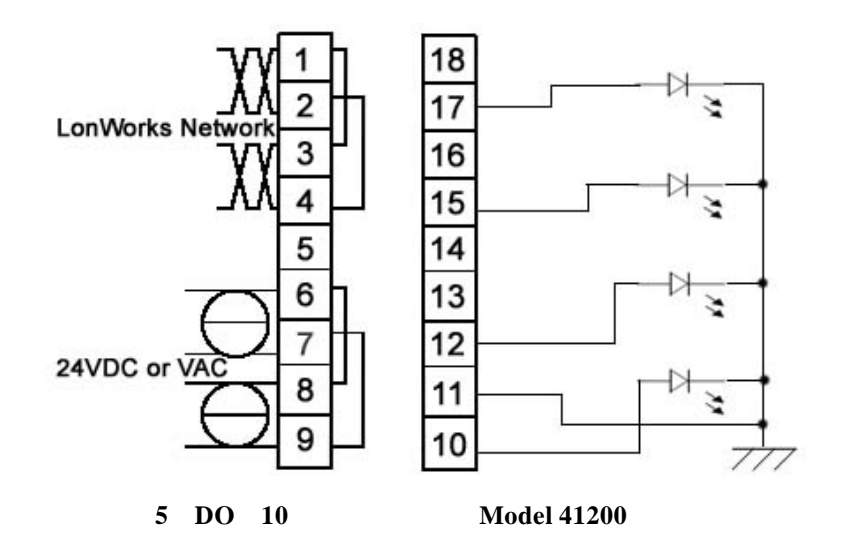

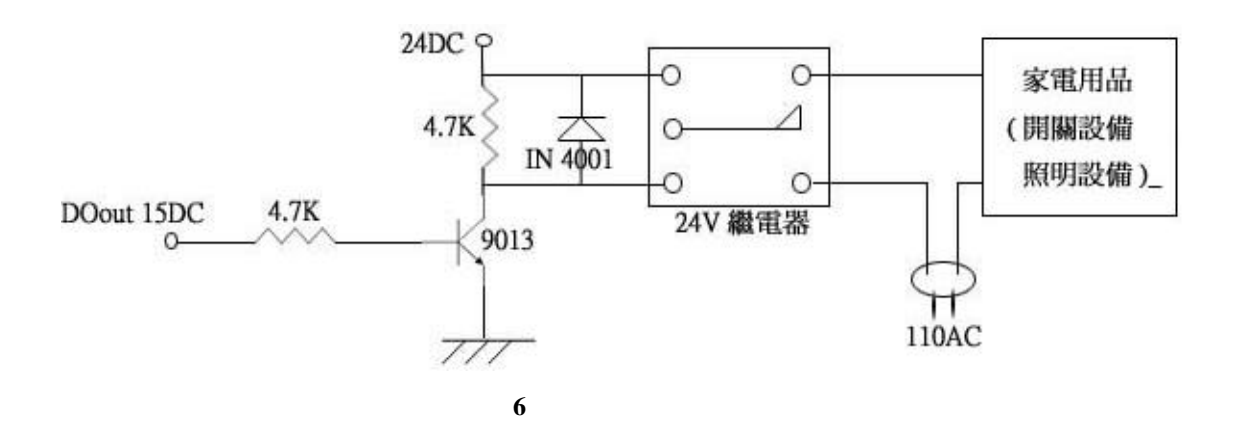

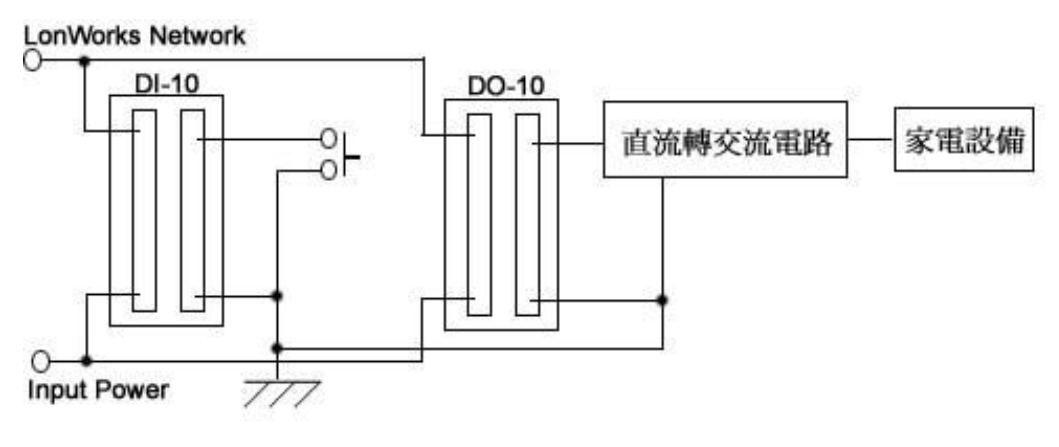

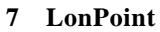

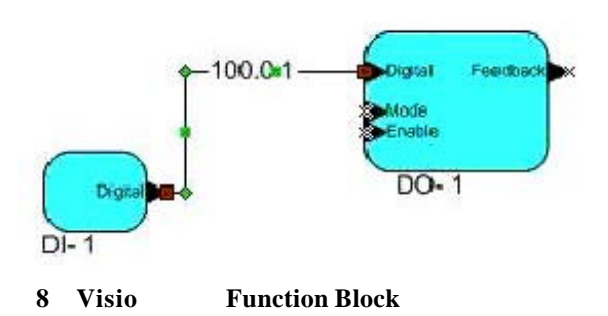

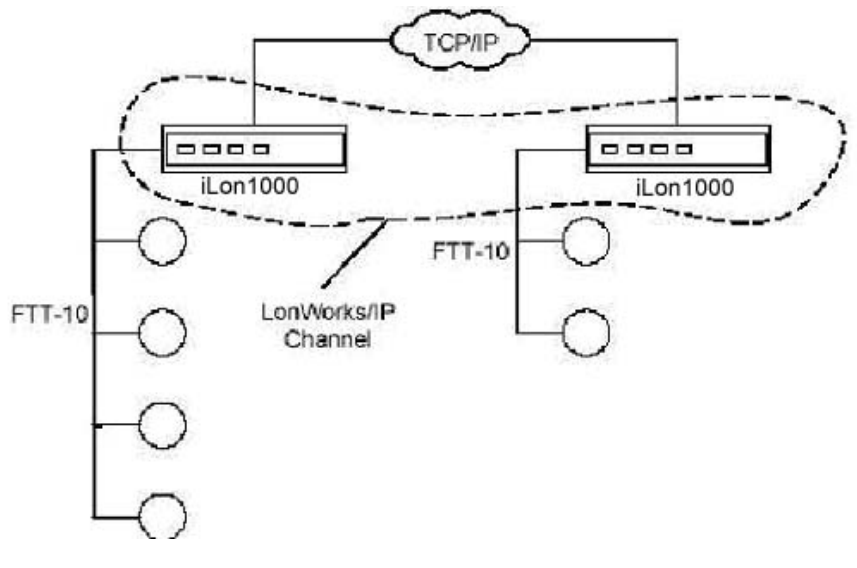

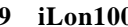

**9 iLon1000 LonWorks Router** 

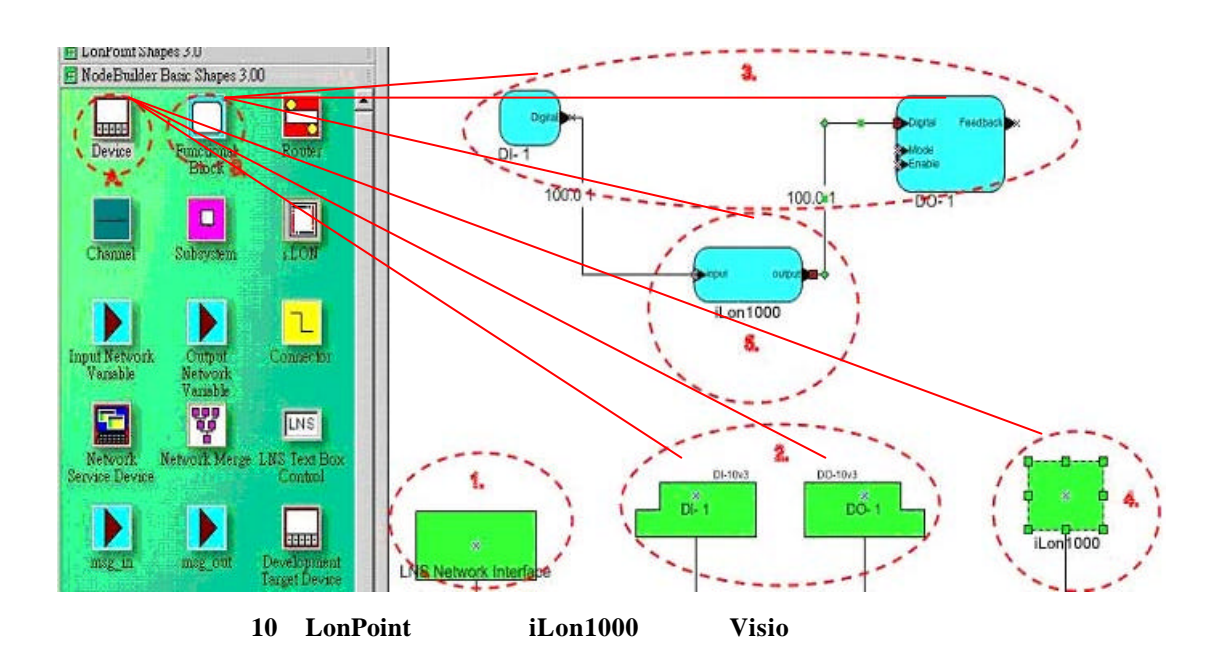

![](_page_10_Picture_91.jpeg)

![](_page_10_Figure_5.jpeg)

![](_page_11_Picture_225.jpeg)

![](_page_11_Picture_226.jpeg)

#### 2 iLon1000 WebServer IP

![](_page_11_Picture_227.jpeg)

## **3** Configuration server

![](_page_11_Picture_228.jpeg)

#### **4** LonTalk

![](_page_11_Picture_229.jpeg)